#### **Memory**

#### Rupesh Nasre.

GPU Programming January 2024

# Agenda

- Computation
- **Memory**
- Synchronization
- Functions
- Support
- Streams
- Topics
- Case Study Graphs

#### CUDA Memory Model Overview

**Host**

#### • **Global / Video memory**

- Main means of communicating data between host and device
- Contents visible to all GPU threads
- Long latency access (400-800 cycles)
- $-$  Throughput  $\sim$ 200 GBPS
- **Texture Memory**
	- Read-only (12 KB)
	- $-$  ~800 GBPS
	- Optimized for 2D spatial locality

#### • **Constant Memory**

– Read-only (64 KB)

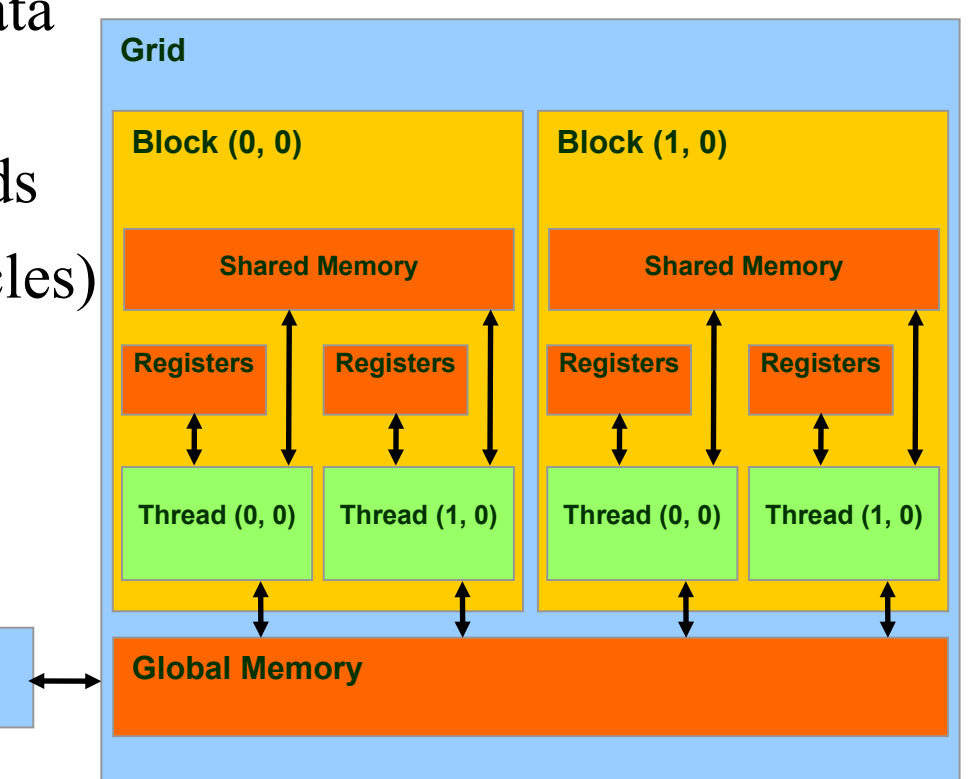

#### CUDA Memory Model Overview

- **L2 Cache**
	- 768 KB
	- Shared among SMs
	- Fast atomics

#### • **L1 / Shared Memory**

- Configurable 64 KB per SM
- 16 KB shared+48 KB L1 or vice versa
- Low latency (20-30 cycles)
- High bandwidth (~1 TBPS)
- **Registers**
	- 32 K in number, unified, **per SM**
	- $-$  ~Max. 21 registers per thread
	- Very high bandwidth  $(\sim 8 \text{ TBPS})$

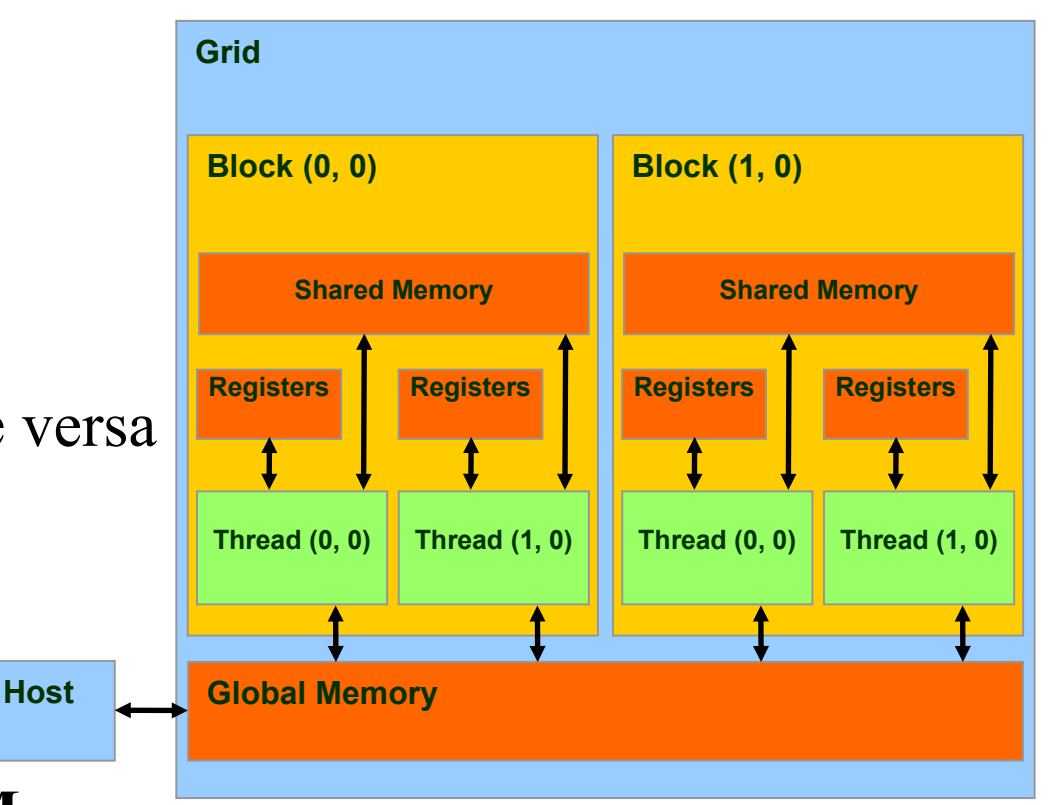

 $4<sub>1</sub>$ The numbers are typical values.

# Bandwidth

- Big (wide) data bus rather than fast data bus
- Parallel data transfer
- Techniques to improve bandwidth:
	- Share / reuse data
	- Data compression
	- Recompute than store + fetch

# **Latency**

- Latency is time required for I/O.
- Latency should be minimized; ideally zero.
	- Processor should have data available in no time.
	- In practice, memory I/O becomes the bottleneck.
- Latency can be reduced using caches.
	- CPU: Registers, L1, L2, L3, L4, RAM
	- GPUs have small L1 and L2, and many threads.
- Latency hiding on GPUs is done by exploiting massive multi-threading.

## Latency Hiding

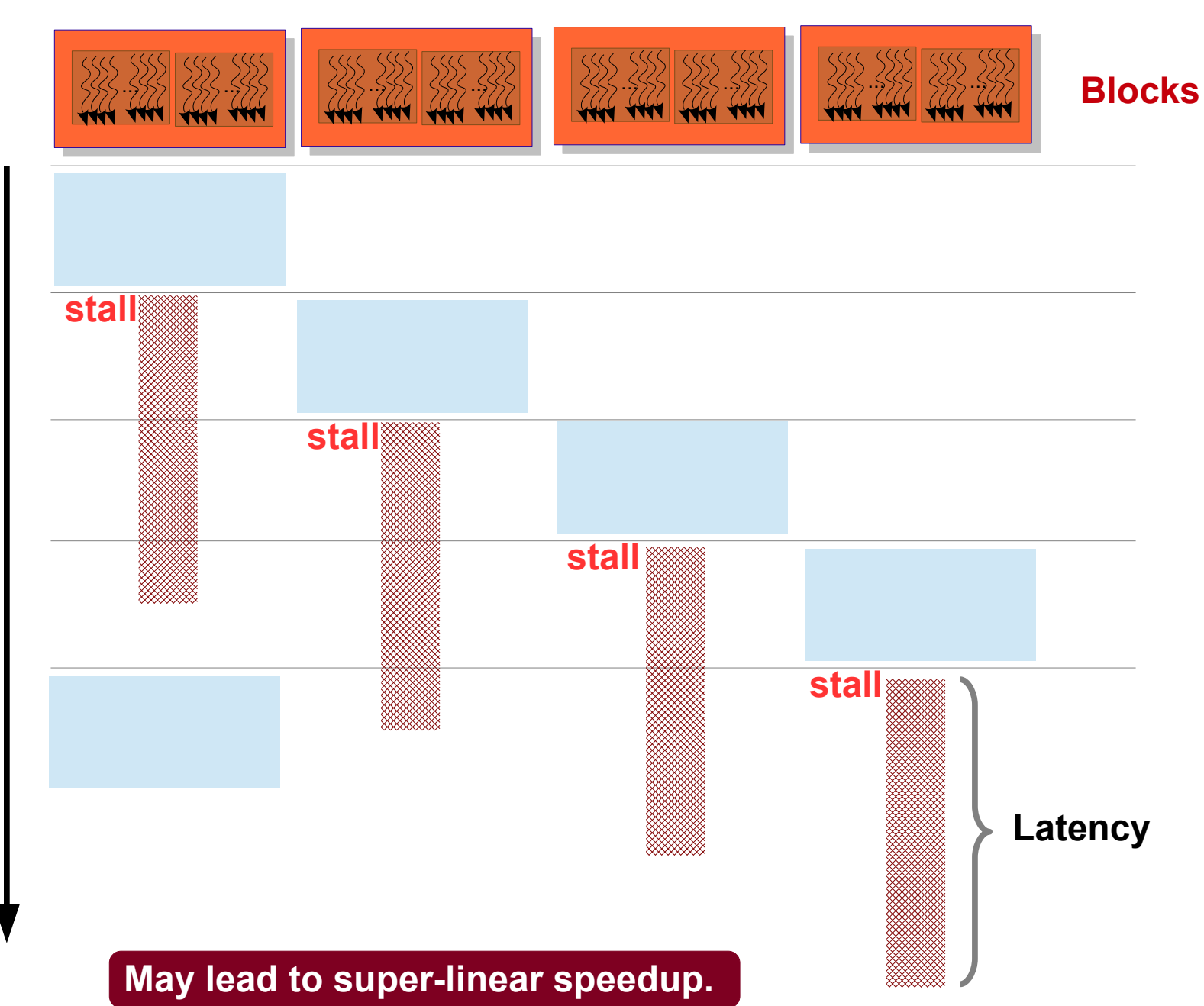

**Tim e**

# **Locality**

- Locality is important on GPUs also.
- All threads in a thread-block access their L1 cache.
	- This cache on Pascal GPU is 64 KB.
	- It can be configured as 48 KB L1 + 16 KB scratchpad (or 16 KB L1 + 48 KB scratchpad or  $32$  KB + 32 KB).
- Programmer can help exploit locality.
- In the GPU setting, another form of spacial locality is critical.

# **Locality**

#### **Spatial**

If **a[i]** is accessed, **a[i+k]** would also be accessed.

$$
\begin{array}{c|l}\n\text{for } (i = 0; i < N; ++i) \\
\hline\na[i] = 0;\n\end{array}
$$

#### **Temporal**

If a[i] is accessed **now**, it would be accessed soon **again**.

$$
\begin{array}{|l|}\n\hline\nfor (i = 0; i < N; ++i) {\n a[i] = i;}\n a[i] += N; \\
b[i] = a[i] * a[i];\n}\n\end{array}
$$

The localities are applicable on both CPU as well as GPU. But more applicable on CPUs.

#### Classwork

• Check how the localities are in the following matrix multiplication programs (on CPU).

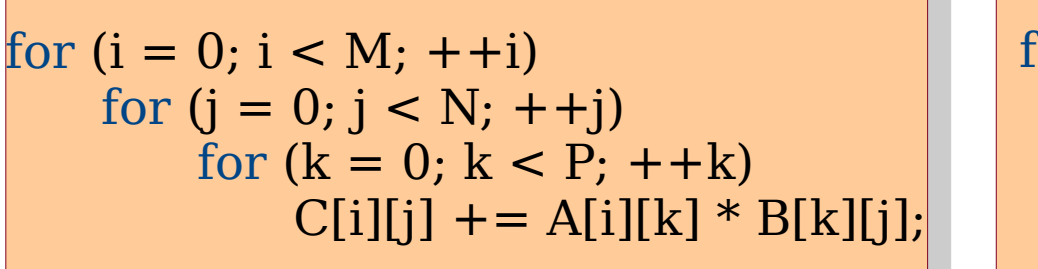

for (i = 0; i < M; ++i) for (k = 0; k < P; ++k) for (j = 0; j < N; ++j) C[i][j] += A[i][k] \* B[k][j]; for (i = 0; i < M; ++i) for (k = 0; k < P; ++k) for (j = 0; j < N; ++j) C[i][j] += A[i][k] \* B[k][j];

**Times taken for (M, N, P) = (1024, 1024, 1024) are 9.5 seconds and 4.7 seconds.**

# Memory Coalescing

- If *warp threads* access words from the same block of 32 words, their memory requests are clubbed into one.
	- That is, the memory requests are coalesced.
- Without coalescing, each load / store instruction would required one memory cycle.
	- A warp would require 32 memory cycles.
	- The throughput would significantly reduce.
	- GPU would be useful only for compute-heavy kernels.

# Memory Coalescing

- If *warp threads* access words from the same block of 32 words, their memory requests are clubbed into one.
	- That is, the memory requests are coalesced.
- This can be effectively achieved for regular programs (such as dense matrix operations).

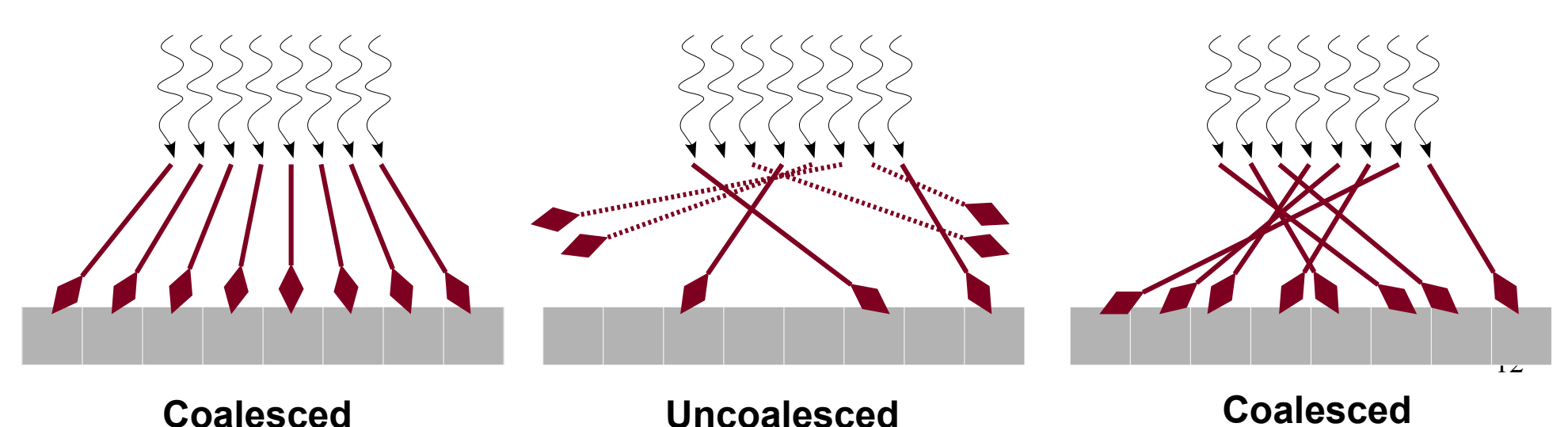

# Memory Coalescing

- **C** • Each thread should access consecutive elements of a chunk (strided). chunk (strided).
- **P P U U** • Array of Structures (AoS) has a better locality. has a better locality.

**C**

• A chunk should be accessed by consecutive accessed by consecutive threads (coalesced). threads (coalesced).

**G G**

**P P**

**U U**

• Structure of Arrays (SoA) has a better performance. has a better performance.

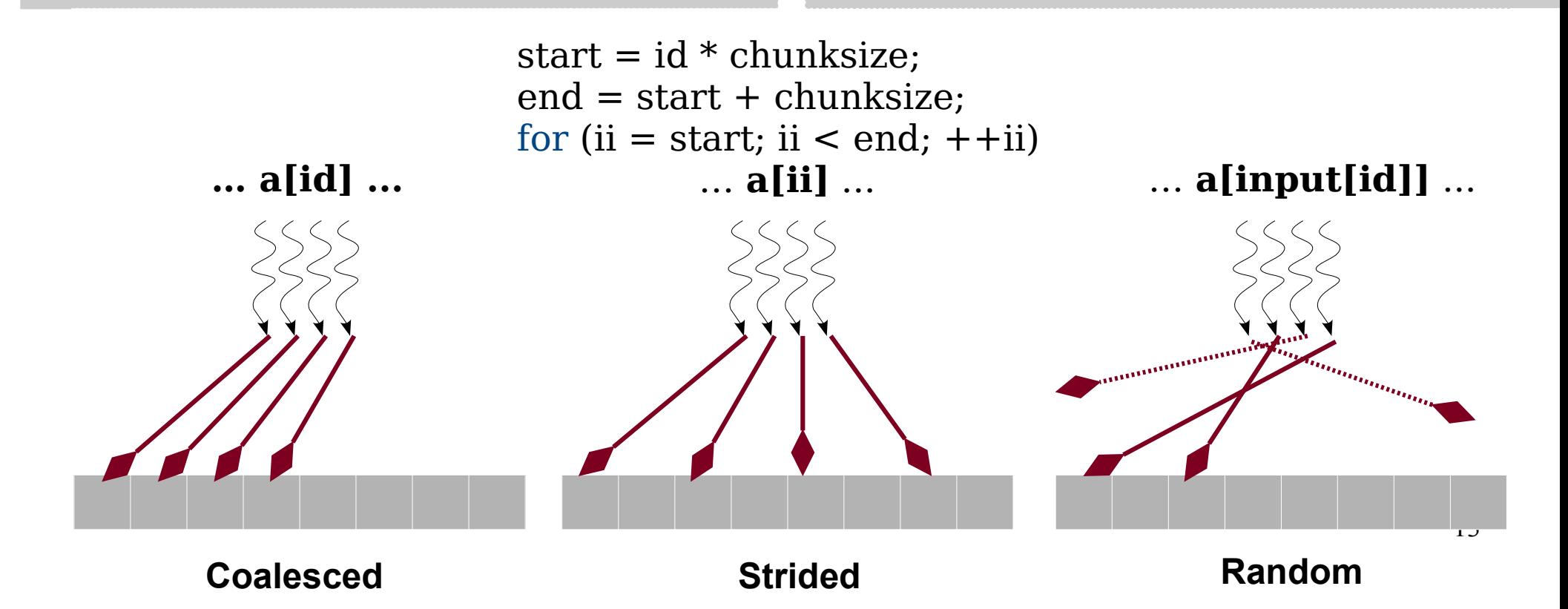

### AoS versus SoA

 $\frac{1}{2}$  struct node { iit d;<br>Leolel louble b;<br>l ildi c; ;<br>;<br>; <u>truct node allifodes[N];</u> struct node { int a; double b; char c; }; struct node allnodes[N];

 $\frac{1}{2}$ struct node { iit diid[IN];<br>Leed Leed 111. E double diib[N];<br>Lessellefati  $\mu$ lidi dii $C[1N]$ ;  $\sum_{i=1}^{n}$ struct node { int alla[N]; double allb[N]; char allc[N]; };

**Expectation: When a thread** accesses an attribute of a node, accesses an attribute of a node, *it* also accesses *other attributes it* also accesses *other attributes* of the *same node*. of the *same node*.

Better locality (on CPU). Better locality (on CPU).

**Expectation: When a thread** accesses an attribute of a node, accesses an attribute of a node, its *neighboring thread* accesses its *neighboring thread* accesses the *same attribute* of the *next*  the *same attribute* of the *next node*. *node*.

Better coalescing (on GPU). Better coalescing (on GPU).

**Classwork: Write code for the two types using cudaMemcpy.** (note that all arrays would be pointers)

### AoS versus SoA

 $\frac{1}{2}$ struct nodeAOS { l**it a,**<br>Less**l**els  $\frac{1}{2}$ iiai c,<br>Inseles*i*  $\alpha$ alliodesAOS; struct nodeAOS { int a; double b; char c; } \*allnodesAOS;

}

 $\frac{1}{2}$ global\_void dkernelaos(struct nodeAOS \*allnodesAOS) { unsigned  $\alpha = \text{molarization}$  blockDim. $x + \text{unequity}.x$ ;  $allnodesAOS[1]$ .a =  $i\alpha$ ;<br>allnodes $AOC[i]$ .b = 0.0  $allnouesAUS[10].b - 0.0;$  $\alpha$ lliodesAOS[id].c = c; \_\_global\_\_ void dkernelaos(struct nodeAOS \*allnodesAOS) { | unsigned  $id = blockIdx.x * blockDim.x + threadIdx.x;$  allnodesAOS[id].a = id; allnodes $AOS$ [id].b = 0.0; allnodes $\text{AOS}[\text{id}]$ .c = 'c';

struct nodeSOA { int a,<br>Lessiele  $\frac{1}{2}$ nar c;<br>nadaa0*C*  $\alpha$  allifudes JUA, struct nodeSOA { int \*a; double \*b; char \*c; } allnodesSOA;

 $\alpha$  global void dkernelsoa(int  $\alpha$ , double  $\alpha$ , char  $\alpha$ ) { unsigned id  $=$  blocklux.x  $=$  blockDim.x  $\pm$  threadidx.x;  $a[1a] = 1a$ <br> $b[i, a] = 0, 0$  $\mathbf{p}[\mathbf{u}] = \mathbf{0.0}$ ;<br> $\mathbf{f}[\mathbf{d}] = \mathbf{u}[\mathbf{u}]$ c<sub>[id]</sub>  $-\alpha$ ; \_\_global\_\_ void dkernelsoa(int \*a, double \*b, char \*c) { unsigned  $id = blockIdx.x * blockDim.x + threadIdx.x;$  $a$ [id] = id;  $b[id] = 0.0;$ c[id] =  $'d$ ; }

#### **AOS time = 61 units, SOA time = 22 units**

### Classwork

- Copy a linked-list from CPU to GPU.
	- Each node contains roll number, name, facad.
	- Try a single pass through the list, without knowing the number of nodes a priori.

- Programmable L1 cache / Scratchpad memory
- Accessible only in a thread block
- Useful for repeated small data or coordination

**\_\_shared\_\_** float a[N]; **\_\_shared\_\_** unsigned s; a[id] = id; if (id == 0) s = 1; **\_\_shared\_\_** float a[N]; **\_\_shared\_\_** unsigned s; a[id] = id; if (id == 0) s = 1;

### Classwork

- You are given a 1024x1024 integer matrix M.
- Each row is assigned to a thread block.
- Each thread is assigned a matrix element  $M[i][j]$ .
- It changes  $M[i][j]$  to  $M[i][j] + M[i][j+1]$  (where possible).
- Exploit shared memory.

```
\muinclude \simstdio.h>rinclude \leqcuda.h\geq#define BLOCKSIZE 1024
__global__ void dkernel() {
\equivshared\equiv unsigned s,
If (the equal x = -0) s -0,
If (the duluminal -1) s -1;
If (the equal x, x = -100) s x = 2;
If (threadIdx.x = 0) printit s= %d\n , s),
.<br>...
int main() {
dkernel\lt\lt\lt\lt_1, BLOCKSIZE>>>();
 cudaDeviceSynchronize();
}
#include <stdio.h>
#include <cuda.h>
#define BLOCKSIZE 1024
__global__ void dkernel() {
__shared__unsigned s;
if (threadIdx.x == 0) s = 0;
if (threadIdx.x == 1) s += 1;
if (threadIdx.x == 100) s += 2;
if (threadIdx.x == 0) printf("s=%d\n", s);
}
int main() {
 dkernel<<<1, BLOCKSIZE>>>();
 cudaDeviceSynchronize();
}
```
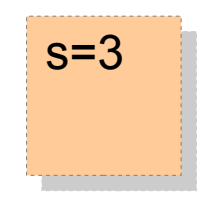

```
\muinclude \simstdio.h>rinclude \leqcuda.h\geq#define BLOCKSIZE 1024
__global__ void dkernel() {
\equivshared\equiv unsigned s,
If (the equal x = -0) s -0,
If (the duluminal -1) s -1;
If (the equal x, x = -100) s x = 2;
If (threadIdx.x = 0) printit s= %d\n , s),
.<br>...
int main() {
dkernel\lt\lt\lt/2, BLOCKSIZE>>>();
 cudaDeviceSynchronize();
}
#include <stdio.h>
#include <cuda.h>
#define BLOCKSIZE 1024
__global__ void dkernel() {
__shared__unsigned s;
if (threadIdx.x == 0) s = 0;
if (threadIdx.x == 1) s += 1;
if (threadIdx.x == 100) s += 2;
if (threadIdx.x == 0) printf("s=%d\n", s);
}
int main() {
 dkernel<<<2, BLOCKSIZE>>>();
 cudaDeviceSynchronize();
}
```
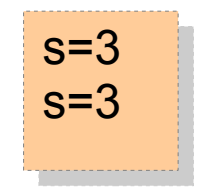

```
\muinclude \simstdio.h>r_{\text{include}} <cuda.h>
 #define BLOCKSIZE 1024
 __global__ void dkernel() {
 \equivshared\equiv unsigned s,
 if (the causality \lambda = 0) s = 0,
 If (the duluminal -1) s -1;
 If (the dulumnation -100) s \tau - 2;
 If (threadIdx.x = 0) printi( s= %d\n , s);
 .<br>...
 int main() {
 \frac{1111}{5}f(t - 0, 1 \le 10, \tau + 1)dkernel\lt\lt\lt/2, BLOCKSIZE>>>();
 cudaDeviceSynchronize(),
 }
#include <stdio.h>
#include <cuda.h>
#define BLOCKSIZE 1024
__global__ void dkernel() {
__shared__unsigned s;
if (threadIdx.x == 0) s = 0;
if (threadIdx.x == 1) s += 1;
if (threadIdx.x == 100) s += 2;
if (threadIdx.x == 0) printf("s=%d\n", s);
}
int main() {
     int i;
for (i = 0; i < 10; ++i) {
 dkernel<<<
2, BLOCKSIZE>>>();
 cudaDeviceSynchronize();
    }
}
```
 $s=3$  $s=3$  $s=3$  $s=3$  $s=3$  $s=3$  $s=3$  $s=3$  $s=3$  $s=3$  $s=3$  $s=3$  $s=3$  $s=3$  $s=3$  $s=3$  $s=1$  $s=3$  $s=3$ s=3 s=3

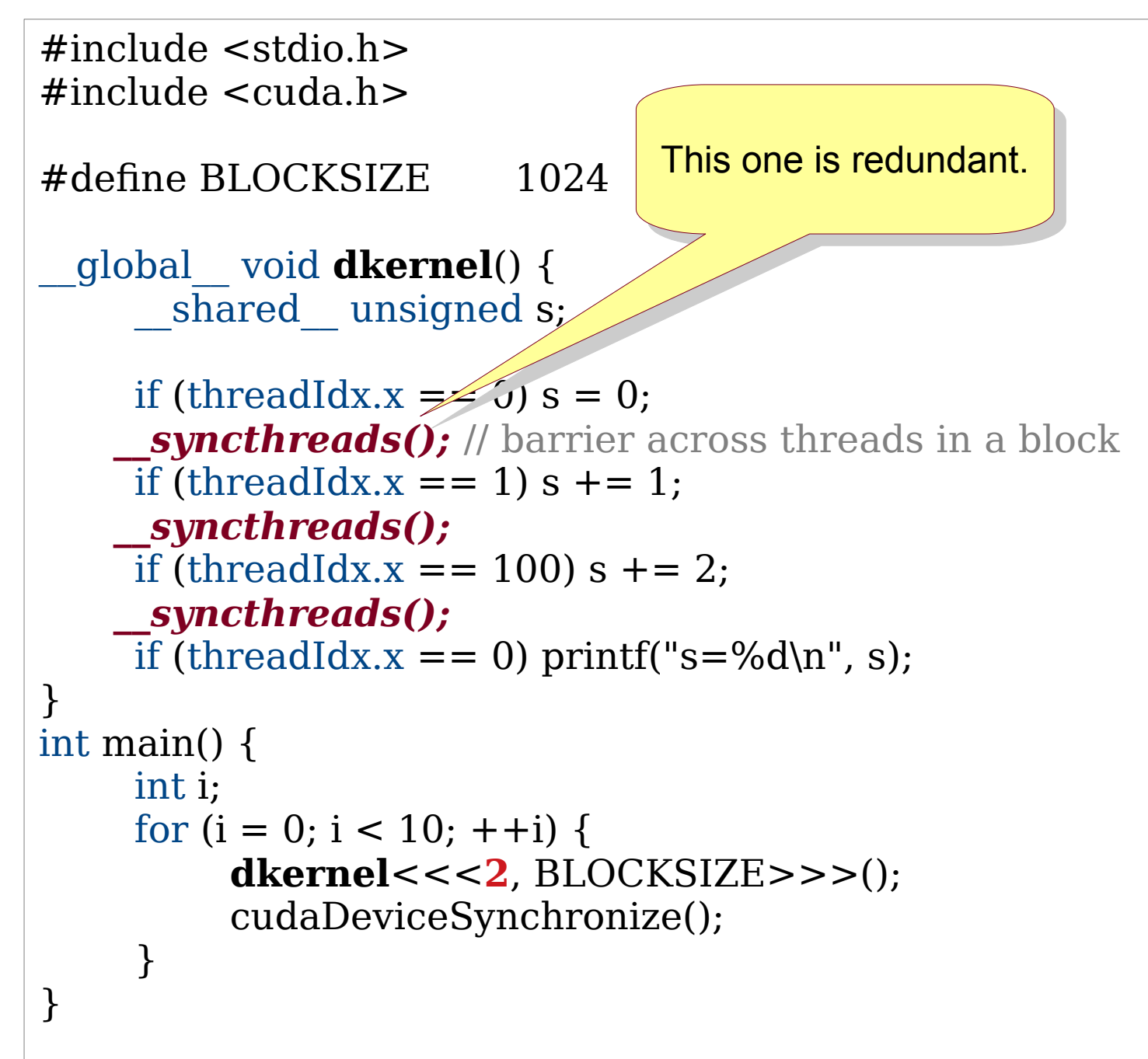

 $s=3$  $s=3$  $s=3$  $s=3$  $s=3$  $s=3$  $s=3$  $s=3$  $s=3$  $s=3$  $s=3$  $s=3$  $s=3$  $s=3$  $s=3$  $s=3$  $s=3$  $s=3$  $s=3$ s=3 s=3

#### What is the output of this program?

```
#include <stdio.h>
\muinclude \lambdacuda.h\lambda#define BLOCKSIZE ...
__global__ void dkernel() {
 __shared__ char str[BLOCKSIZE+1];
\text{SU}[t]threadIdx.x] = \text{A} + (threadIdx.x + blockIdx.x) % BLOCKSIZE;
\prod (threadidx,x = -0) {
\text{Suf}[\text{DLOC}\text{N31}\text{ZE}] = \text{VU};\mathfrak{g}\mu (threadidx.x \rightarrow 0) {
printit ("%d: "%)", blockidx.x, str
\frac{1}{2};<br>}
int main() {
dkernel<<<10, BLOCKSIZE>>>();
 cudaDeviceSynchronize();
}
#include <stdio.h>
#include <cuda.h>
#define BLOCKSIZE ...
__global__ void dkernel() {
 __shared__ char str[BLOCKSIZE+1];
 str[threadIdx.x] = 'A' + (threadIdx.x + blockIdx.x) % BLOCKSIZE;
if (threadIdx.x == 0) {
str[BLOCKSIZE] = ' \{0'\}; }
    if (threadIdx.x == 0) {
printf("%d: %s\n", blockIdx.x, str) What is the bug in this code?
      }
}
int main() {
dkernel<<<10, BLOCKSIZE>>>();
 cudaDeviceSynchronize();
}
```
#### What is the output of this program?

```
#include <stdio.h>
 \muinclude \lambdacuda.h\lambda#define BLOCKSIZE ...
 __global__ void dkernel() {
 __shared__ Char str[BLOCKSIZE+1
 str[threadIdx.x] = A = (thread X, x + blockIdx.x) % BLOCKSIZE;
 \lim_{t \to \infty} (the equal x, x = 0) {
 \text{Suf}[\text{DLUCN312}] \qquad \text{(0)}\mathfrak{g}__syncthreads(); // barrier across threads in a block
 \lim_{t \to 0} (the equal x.x = -0) {
 printed to the solution of the printed of the solution of the printed set of the solution of \mathbf{p}\mathfrak{g};<br>}
 int main() {
 dkernel<<<10, BLOCKSIZE>>>();
  cudaDeviceSynchronize();
 }
#include <stdio.h>
#include <cuda.h>
#define BLOCKSIZE ...
__global__ void dkernel() {
       shared char str[BLOCKSIZE+1]
str[threadIdx.x] = 'A' + (threeed' x.x + blockIdx.x) % BLOCKSIZE;if (threadIdx.x == 0) {
str[BLOCKSIZE] \leq \sqrt{0};
 }
   __syncthreads(); // barrier across threads in a block
if (threadIdx.x == 0) {
 printf("%d: %s\n", blockIdx.x, str);
 }
}
int main() {
dkernel<<<10, BLOCKSIZE>>>();
 cudaDeviceSynchronize();
}
                                                       This is redundant if
This is redundant if
                                                       BLOCKSIZE <= 32.
BLOCKSIZE <= 32.
```
# L1 versus Shared

- On CPU:
	- cudaDeviceSetCacheConfig(*kernelname*, *param*);
	- *kernelname* is the name of your kernel.
	- *param* is {cudaFuncCachePreferNone, L1, Shared}.
	- 3.x onward, one may also configure it as 32KB L1 + 32KB Shared. This is achieved using cudaFuncCachePreferEqual.

# L1 versus Shared

```
__global__ void dkernel() {
__global__ void dkernel() {
__shared__ unsigned data[BLOCKSIZE];
 data[threadIdx.x] = threadIdx.x;
 data[threadIdx.x] = threadIdx.x;
 }
int main() {
int main() {
 cudaFuncSetCacheConfig(dkernel, cudaFuncCachePreferL1);
 cudaFuncSetCacheConfig(dkernel, cudaFuncCachePreferL1);
//cudaFuncSetCacheConfig(dkernel, cudaFuncCachePreferShared);
 dkernel<<<1, BLOCKSIZE>>>();
 dkernel<<<1, BLOCKSIZE>>>();
 cudaDeviceSynchronize();
 cudaDeviceSynchronize();
 }
}
}
```
# Dynamic Shared Memory

- When the amount of shared memory required is unknown at compile-time, dynamic shared memory can be used.
- This is specified as the **third** parameter of kernel launch.

# Dynamic Shared Memory

```
#include <stdio.h>
#include <stdio.h>
#include <cuda.h>
#include <cuda.h>
__global__ void dynshared() {
__global__ void dynshared() {
 extern __shared__ int s[];
 extern __shared__ int s[];
s[threadldx.x] = threadldx.x; __syncthreads();
 __syncthreads();
if (threadIdx.x % 2) printf("%d\n", s[threadIdx.x]);
int main() {
int main() {
       int n;
int n;
       scanf("%d", &n);
scanf("%d", &n);
dynshared<<<1, n, n * sizeof(int)>>>();
 cudaDeviceSynchronize();
 cudaDeviceSynchronize();
eturn 0;
}
}}
```
# Shared Memory with Multiple Arrays

#include <stdio.h> #include <stdio.h> #include <cuda.h> #include <cuda.h>

```
__global__ void dynshared(int sz, int n1) {
__global__ void dynshared(int sz, int n1) {
 extern __shared__ int s[];
 extern __shared__ int s[];
int \cdot s1 = s;int \cdot s2 = s + n1;if (threadIdx.x < n1) s1[threadIdx.x] = threadIdx.x;
if (threadIdx.x < (sz - n1)) s2[threadIdx.x] = threadIdx.x * 100;
 __syncthreads();
 __syncthreads();
if (threadIdx.x < sz && threadIdx.x % 2) printf("%d\n", s1[threadIdx.x]);
}
int main() {
int main() {
 int sz;
 int sz;
scanf("%d", &sz);
dynshared<<<1, 1024, sz * sizeof(int)>>>(sz, sz / 2);
 cudaDeviceSynchronize();
 cudaDeviceSynchronize();
eturn 0;
}
}
}
```
## Bank Conflicts

- Shared memory is organized into 32 banks.
- Accesses to the same bank are sequential.
- Consecutive words are stored in adjacent banks.
	- Useful for coalesced access.
- **Exception:** Warp accesses to the same word are not sequentialized.

\_\_global\_\_ void bankNOconflict() { \_\_global\_\_ void bankNOconflict() { \_\_shared\_\_ unsigned s[1024]; \_\_shared\_\_ unsigned s[1024]; s[1 \* threadIdx.x] = threadIdx.x; } }

\_\_global\_\_ void bankconflict() { \_\_global\_\_ void bankconflict() { \_\_shared\_\_ unsigned s[1024]; s[32 \* threadIdx x] = threadIdx x; } }

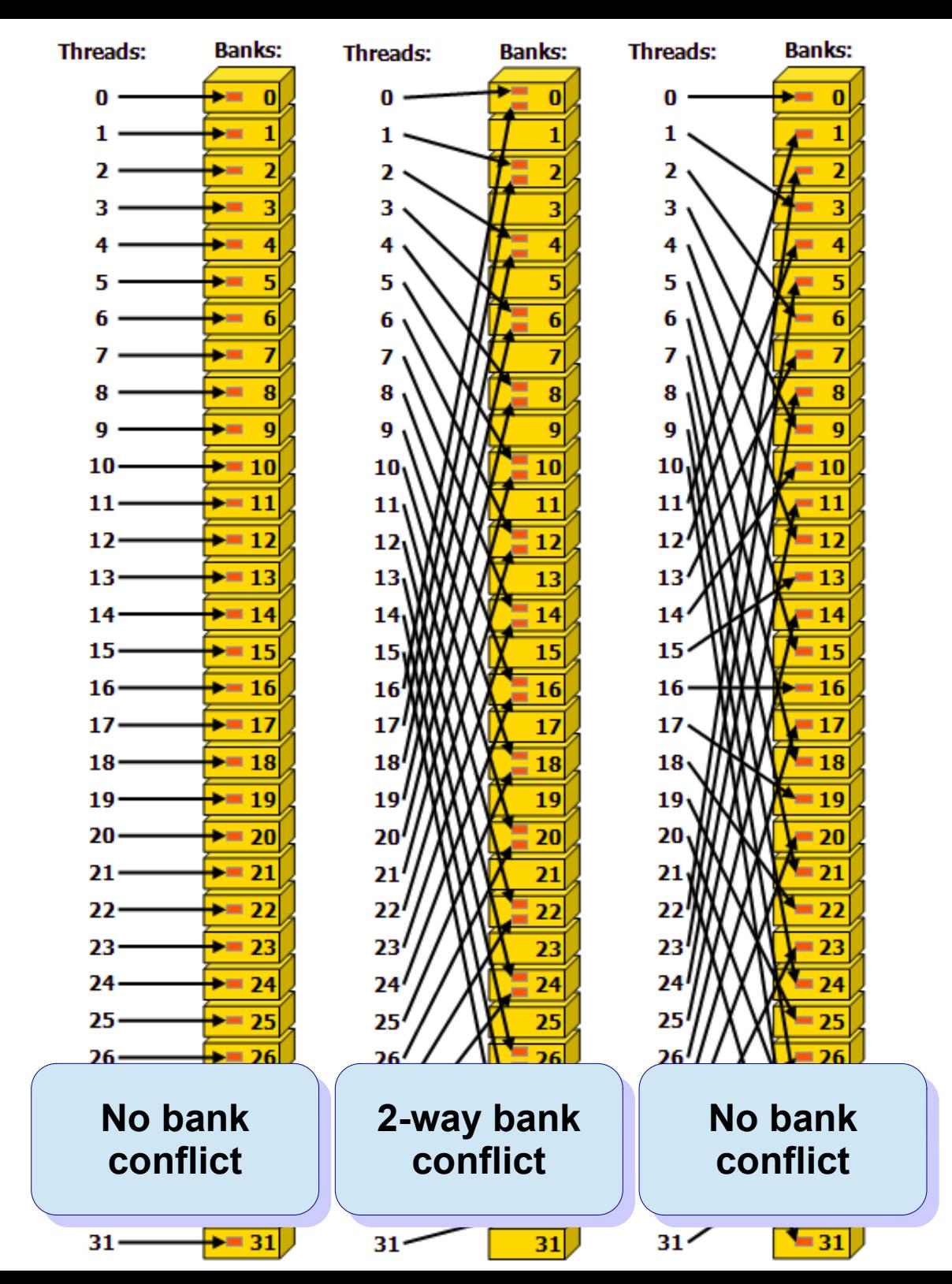

#### Source: CUDA Programming Guide

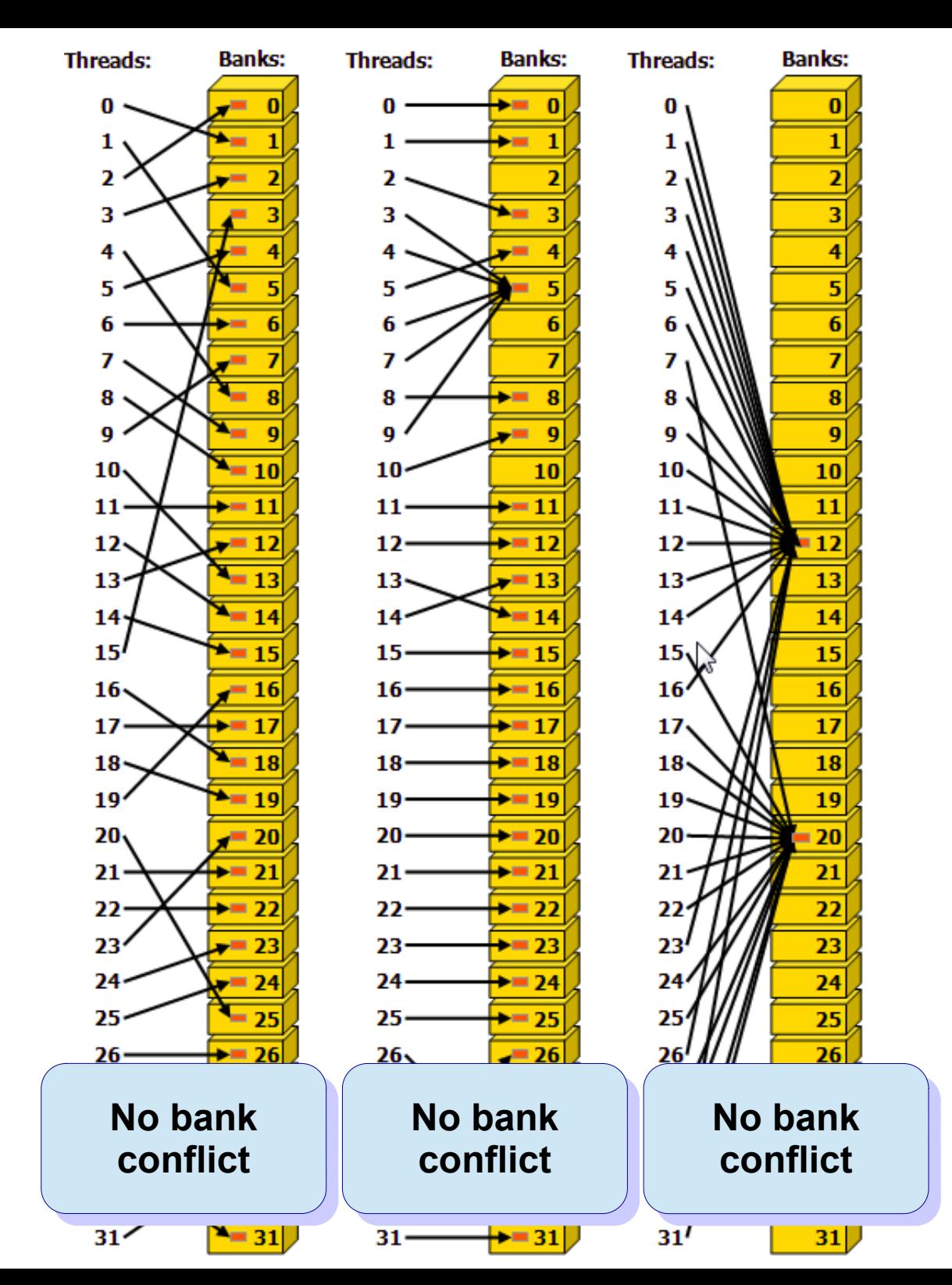

Source: CUDA Programming Guide

# Texture Memory

- Fast read-only memory
- Optimized for 2D spatial access
- Definition: texture<float, 2, cudaReadModeElementType> tex;
- In main: cudaBindTextureToArray(tex, cuArray, ...);
- $\cdot$  In kernel:  $\ldots$  = tex2D(tex,  $\ldots$ );

### Texture Memory

• Example from CUDA SDK

```
__global__ void transformKernel(float *output, int width, int height, float theta) 
__global__ void transformKernel(float *output, int width, int height, float theta) 
unsigned x = \text{blockIdx}.x * \text{blockDim}.x + \text{threadIdx}.x;
 unsigned y = blockIdx.y * blockDim.y + threadIdx.y;
 unsigned y = blockIdx.y * blockDim.y + threadIdx.y;
float u = (float)x - (float)width / 2;float v = (float)y - (float)height / 2;float tu = (u * cost(theta) - v * sinf(theta)) / width; float tv = (v * cosf(theta) + u * sinf(theta)) / height;
 float tv = (v * cosf(theta) + u * sinf(theta)) / height;
output[y * width + x] = tex2D(tex, tu + 0.5, tv + 0.5);
{
}
```
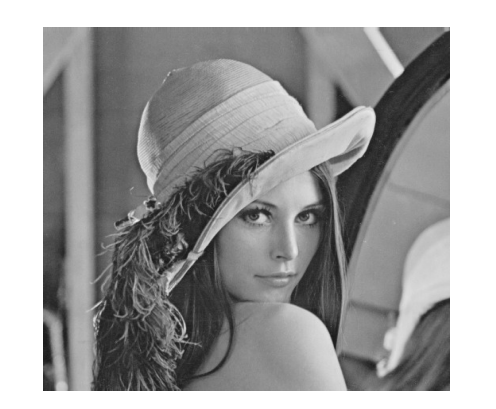

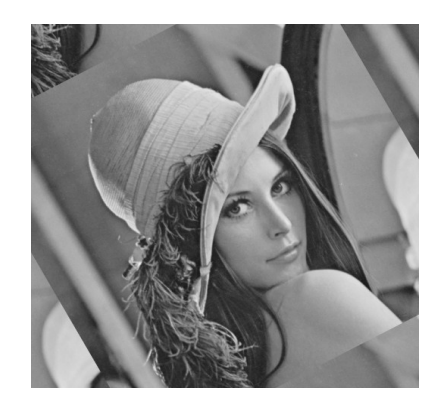

# Constant Memory

- Read-only Memory
- 64KB on the GPU
- Definition: **constant** unsigned meta;
- Main: **cudaMemcpyToSymbol**(meta, &hmeta, sizeof(unsigned));
- Kernel: data[threadIdx.x] = meta[0];

### Constant Memory

```
#include <cuda.h>
#include <cuda.h>
#include <stdio.h>
#include <stdio.h>
__constant__ unsigned meta[1];
__constant__ unsigned meta[1];
__global__ void dkernel(unsigned *data) {
__global__ void dkernel(unsigned *data) {
 data[threadIdx.x] = meta[0];
 data[threadIdx.x] = meta[0];
}
}
__global__ void print(unsigned *data) {
__global__ void print(unsigned *data) {
printf("%d %d\n", threadIdx.x, data[threadIdx.x]);
int main() {
int main() {
unsigned hmeta = 10;
 cudaMemcpyToSymbol(meta, &hmeta, sizeof(unsigned));
 cudaMemcpyToSymbol(meta, &hmeta, sizeof(unsigned));
unsigned *data;
cudaMalloc(&data, 32 * sizeof(unsigned));
dkernel<<<1, 32>>>(data);
cudaDeviceSynchronize();
 print<<<1, 32>>>(data);
 print<<<1, 32>>>(data);
cudaDeviceSynchronize();
eturn 0;
}
}
```
# Compute Capability

- Version number: **Major.minor** (e.g., 6.2)
	- Features supported by the GPU hardware.
	- Used by the application at runtime  $(-arch=sm62)$ .
- CUDA ARCH is defined (e.g., 620) in device code.
- CUDA version is the software version (e.g., CUDA 10.1).

# Compute Capability

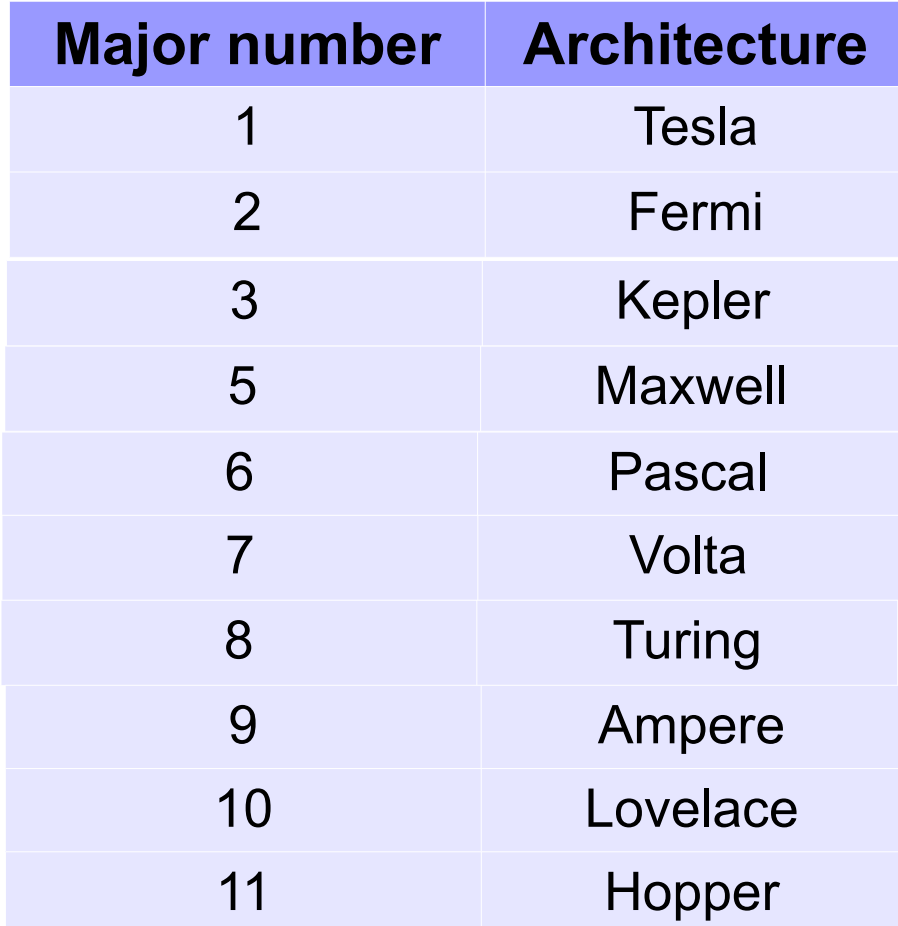

### Compute Capability

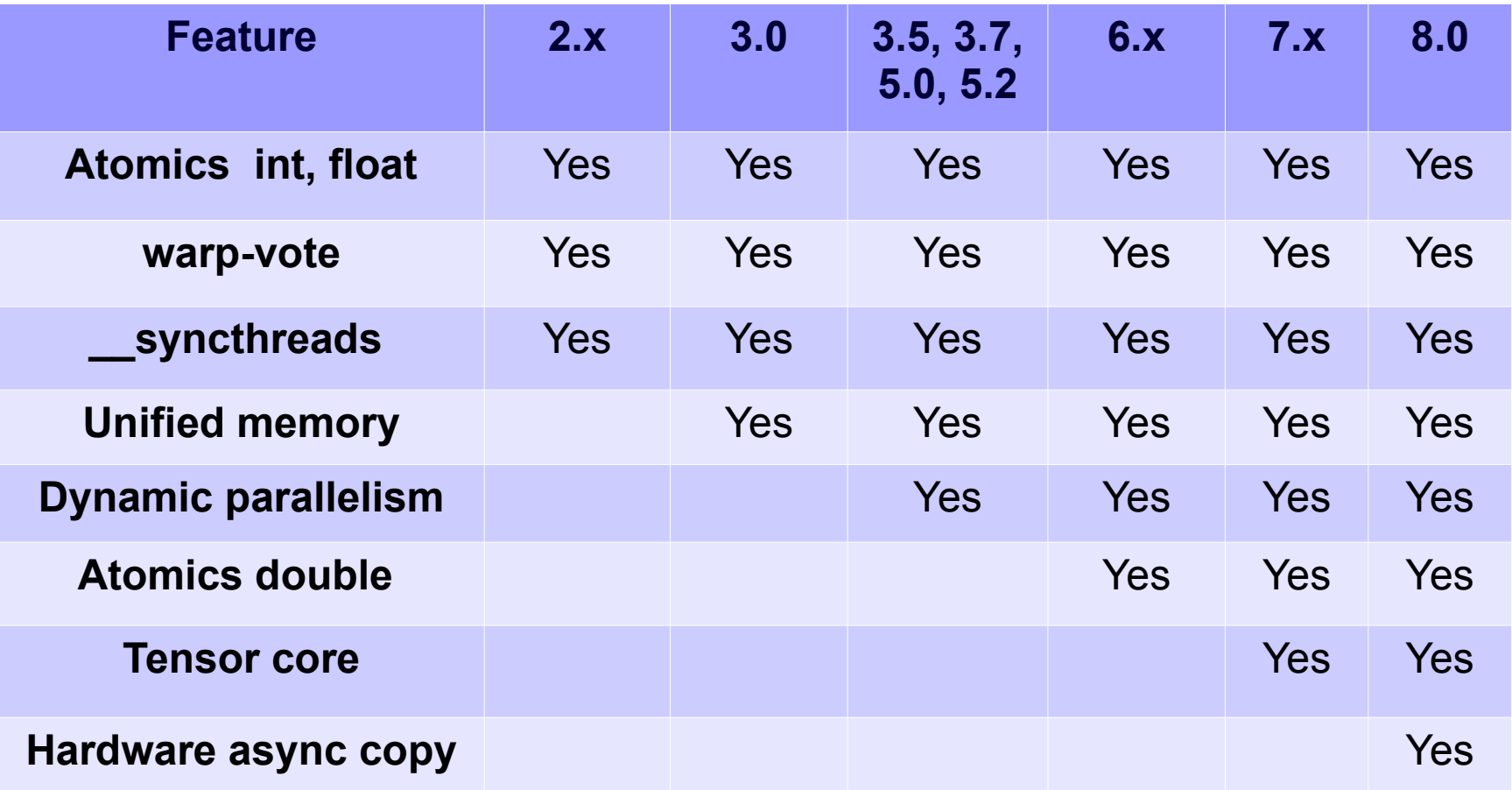

### Classwork

- Write CUDA code for the following functionality.
	- Assume following data type, filled with some values. struct Point { int x, y; } arr[N];
	- Each thread should operate on 4 elements.
	- Find the average AVG of x values.
	- If a thread sees y value above the average, it replaces all 4 y values with AVG.
	- Otherwise, it adds y values to a global sum.
	- Host prints the number of elements set to AVG.

# CUDA, in a nutshell

- Compute Unified Device Architecture. It is a hardware and software architecture.
- Enables NVIDIA GPUs to execute programs written with C, C++, Fortran, OpenCL, and other languages.
- A CUDA program calls parallel kernels. A kernel executes in parallel across a set of parallel threads.
- The programmer or compiler organizes these threads in thread blocks and grids of thread blocks.
- The GPU instantiates a kernel program on a grid of parallel thread blocks.
- Each thread within a thread block executes an instance of the kernel, and has a thread ID within its thread block, program counter, registers, per-thread private memory, inputs, and output results.
- A thread block is a set of concurrently executing threads that can cooperate among themselves through barrier synchronization and shared memory.
- A grid is an array of thread blocks that execute the same kernel, read inputs from global memory, and write results to global memory.
- Each thread has a per-thread private memory space used for register spills, function calls, and C automatic array variables.
- Each thread block has a per-block shared memory space used for inter-thread communication, data sharing, and result sharing in parallel algorithms.